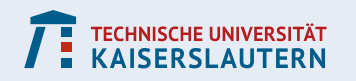

**Regionales Hochschulrechenzentrum Kaiserslautern**

**Account-Aktivierung für Studierende** *(Seite 2 – 3)*

# **Wo finde ich mein Initialpasswort?**

**Account activation for students** *(Page 2 – 3)*

# **Where to find the initial password?**

**Account-Aktivierung für Fern-Studierende (DISC): Seite 4 - 5**

**Account activation for long-distance learners (DISC): Page 4 -5**

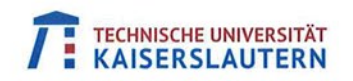

**Chipkarten - Service Point** 

TECHNISCHE UNIVERSITÄT KAISERSLAUTERN · Postfach 3049 · 67663 Kaiserslautern Gebäude 47 Gottlieb-Daimler-Straße Falls unzustellbar, bitte zurück an Absender 67663 Kaiserslautern An Telefon: (06 31) 2 05 52 52 Herr Telefax: (06 31) 2 05 - 50 40 E-Mail: studium@verw.uni-kl.de **Tester Test** Öffnungszeiten: Gottlieb-Daimler-Straße Mo-Do.: 09:00 - 16:30 Uhr HA4 Freitag: 09:00 - 13:00 Uhr 67663 Kaiserslautern Sie erreichen uns telefonisch: Deutschland Mo-Fr.: 09:00 -16:00 Uhr **Ihre Zeichen** Ihre Nachricht vom **Unsere Nachricht vom Unsere Zeichen** Kaiserslautem 30.10.2015 SSC/

#### Zugangsdaten IT-Dienste und PIN-Nummer Chipkarte

Sehr geehrter Herr Test,

Sie erhalten mit diesem Schreiben die persönliche Geheimzahl (PIN) für Ihre Chipkarte, welche Sie bereits vor einigen Tagen mit separatem Schreiben erhalten haben.

#### Hinweise zur PIN:

Mithilfe Ihrer zugehörigen PIN können Sie an der Datenprüfungsstation (z. Zt. im Mensagebäude) Ihre auf der Chipkarte gespeicherten Daten einsehen. Die PIN ist nicht veränderbar. Liegt Ihnen die PIN Ihrer Karte nicht mehr vor oder haben Sie die Chipkarte verloren, beantragen Sie sich bitte eine neue Chipkarte. Die PIN Ihrer Karte ist nicht wieder herstellbar. Für das Erstellen einer neuen Chipkarte berechnen wir eine Gebühr in Höhe von 25 Euro.

#### **Zugangsdaten IT-Dienste:**

Mit der Einschreibung an der TU Kaiserslautern stehen Ihnen umfangreiche IT-Dienste zur Verfügung. Unter anderem erhalten Sie eine eigene E-Mail über die Ihnen wichtige Informationen, z.B. zur Prüfungsanmeldung mitgeteilt werden. Welche IT-Dienste es noch gibt und wie Sie sich dazu anmelden erfahren Sie auf der Rückseite dieses Schreibens.

Um Ihre PIN-Nummer und Ihr Initialpasswort lesen zu können, ziehen Sie bitte die LaserPin-Lasche ab.

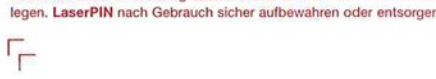

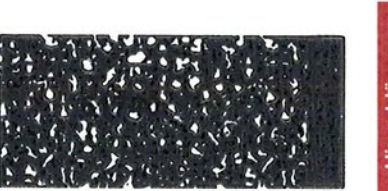

LaserPIN-Lasche vorsichtig abziehen und auf einen weissen Hintergrund

a) Persönliche Geheimzahl (PIN) für die Chipkarte

b) Initialpasswort

Mit freundlichen Grüßen Ihre Studierendenverwaltung

×

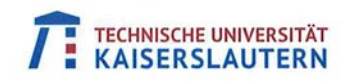

**Chipkarten - Service Point** 

TECHNISCHE UNIVERSITÄT KAISERSLAUTERN · Postfach 3049 · 67663 Kaiserslautern Gebäude 47 Gottlieb-Daimler-Straße Falls unzustellbar, bitte zurück an Absender 67663 Kaiserslautern An Telefon: (06 31) 2 05 52 52 Herr Telefax: (06 31) 2 05 - 50 40 E-Mail: studium@verw.uni-kl.de **Tester Test** Öffnungszeiten: Gottlieb-Daimler-Straße Mo-Do.: 09:00 - 16:30 Uhr HA4 Freitag: 09:00 - 13:00 Uhr 67663 Kaiserslautern Sie erreichen uns telefonisch: Deutschland Mo-Fr.: 09:00 -16:00 Uhr **Ihre Zeichen** Ihre Nachricht vom **Unsere Nachricht vom Unsere Zeichen** Kaiserslautem 30.10.2015 SSC/

#### Zugangsdaten IT-Dienste und PIN-Nummer Chipkarte

Sehr geehrter Herr Test,

Sie erhalten mit diesem Schreiben die persönliche Geheimzahl (PIN) für Ihre Chipkarte, welche Sie bereits vor einigen Tagen mit separatem Schreiben erhalten haben.

#### Hinweise zur PIN:

Mithilfe Ihrer zugehörigen PIN können Sie an der Datenprüfungsstation (z. Zt. im Mensagebäude) Ihre auf der Chipkarte gespeicherten Daten einsehen. Die PIN ist nicht veränderbar. Liegt Ihnen die PIN Ihrer Karte nicht mehr vor oder haben Sie die Chipkarte verloren beantragen Sie sich bitt Karte ist nicht wieder herstellbar. Für das Erstellen einer neuen Chipkarte berechnen wir eine Gebühr in Höhe von 25 Euro.

#### Zugangsdaten IT-Dienste:

Mit der Einschreibung an der TU Kaiserslautern stehen Ihnen umfangreiche IT-Dienste zur Verfügung. Unter anderem erhalten Sie eine eigene E-Mail über g mitgeteilt werden. Welche IT-Dienste es noch g Rückseite dieses Schreibens.

### Nachdem Sie die rote LaserPIN-Lasche abgelöst haben, sehen Sie

a) Ihre Chipkarten-PIN (Zahlen) metdung ie Sie sich dazu anmelden erfahren Sie auf der

### b) Ihr RHRK Initialpasswort

Um Ihre PIN-Nummer und Ihr Initialpasswort lesen zu können, ziehen Si a) Persönliche Geheimzahl (PIN) für die Chipkarte b) Initialpasswort xXxXxXxX

Mit freundlichen Grüßen Ihre Studierendenverwaltung

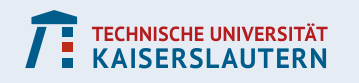

**Regionales Hochschulrechenzentrum Kaiserslautern**

**Das folgende Beispiel gilt nur für**

**Fern-Studierende (DISC)**

### **Wo finde ich mein Initialpasswort?**

**The following example does only apply to**

**long-distance-learners (DISC)**

**Where to find the initial password?**

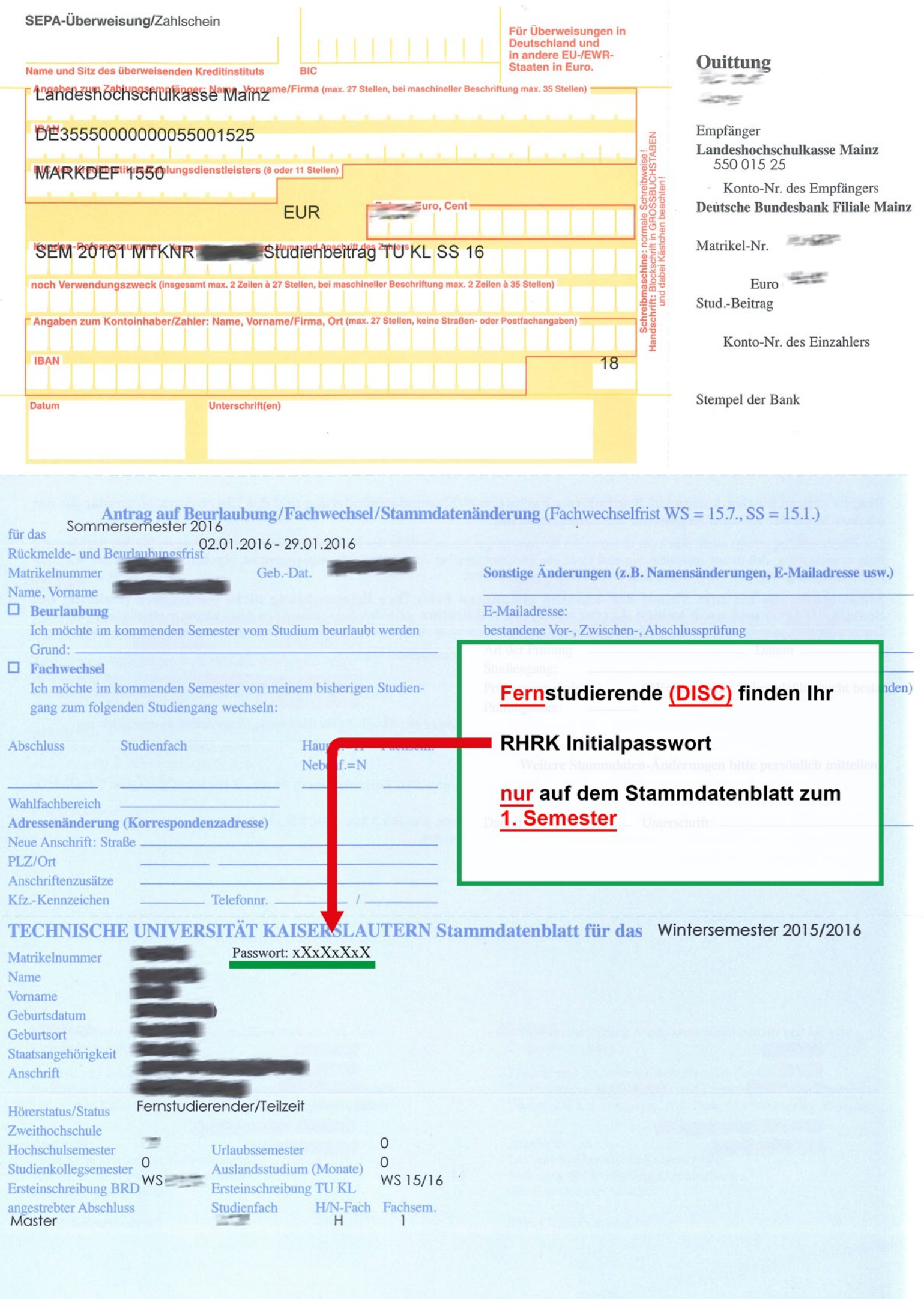